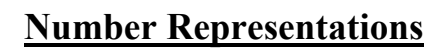

You will learn about the binary number system and how subtractions are performed on the computer.

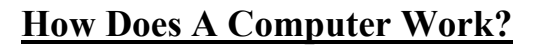

•Simple: something is either in one state or another.

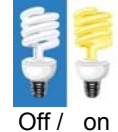

•All parts of modern computers work this way.

•This two state approach is referred to as  $binary$  (bi = two, for 2) states).

James Tam

# **What Is Binary?**

•(What you know): Binary is a method of representing information that uses two states.

•(What you may not be aware of): The number system that you are familiar (decimal) uses 10 states to represent information.

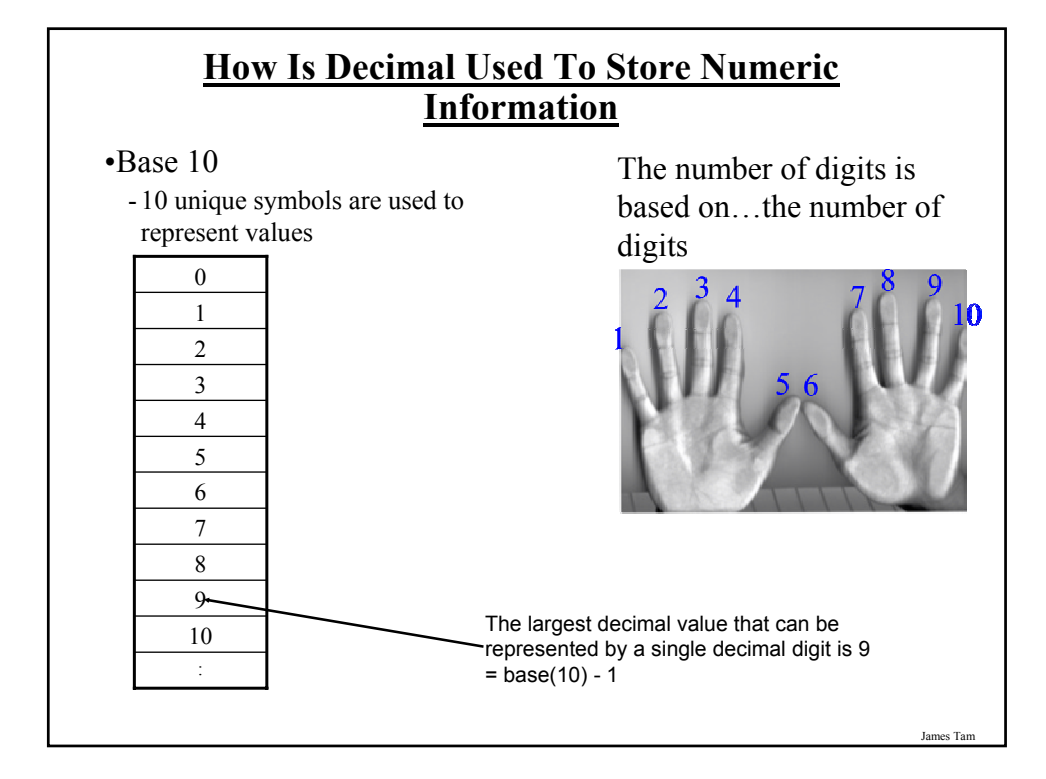

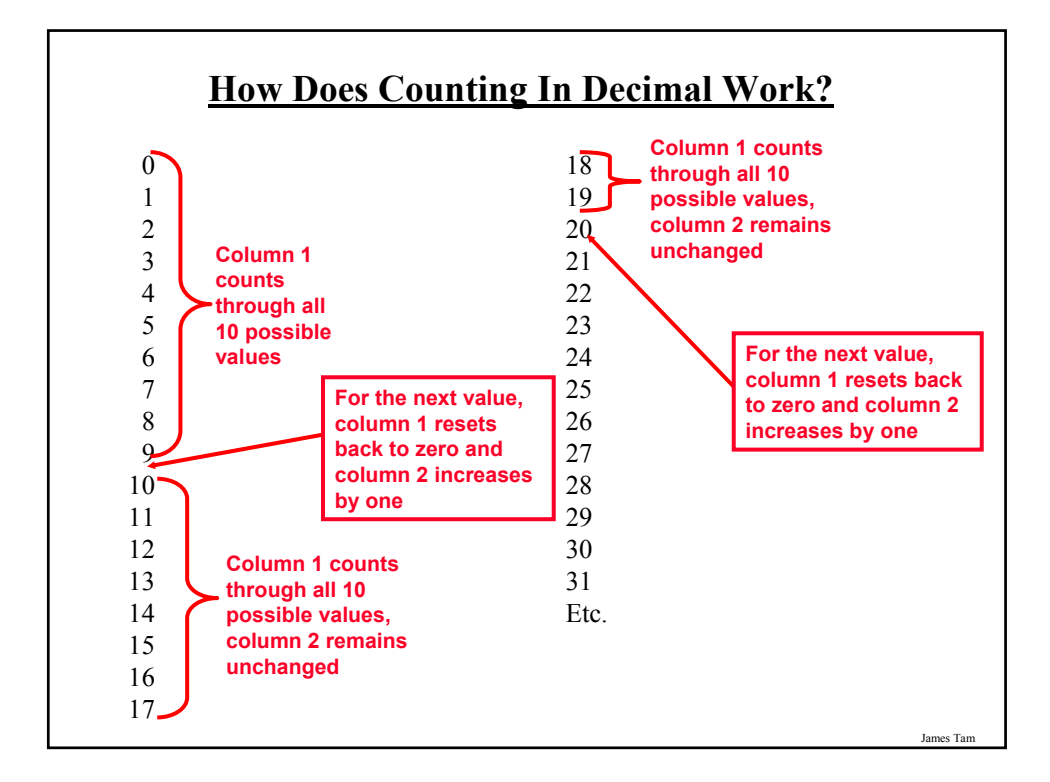

## **Decimal: Summary**

- •Base ten
- •Employs ten unique symbols  $(0, 1, 2, 3, 4, 5, 6, 7, 8, 9)$
- •Each digit can only take on the value from  $0 9$ 
	- Once a column has traversed all ten values then that column resets back to zero (as does it's right hand neighbours) and the column to it's immediate left increases by one.

# **Binary: Summary**

- •Base two
- •Employs two unique symbols (0 and 1)
- •Each digit can only take on the value 0 or the value 1
	- Once a column has traversed both values then that column resets back to zero (as does it's right hand neighbours) and the column to it's immediate left increases by one.

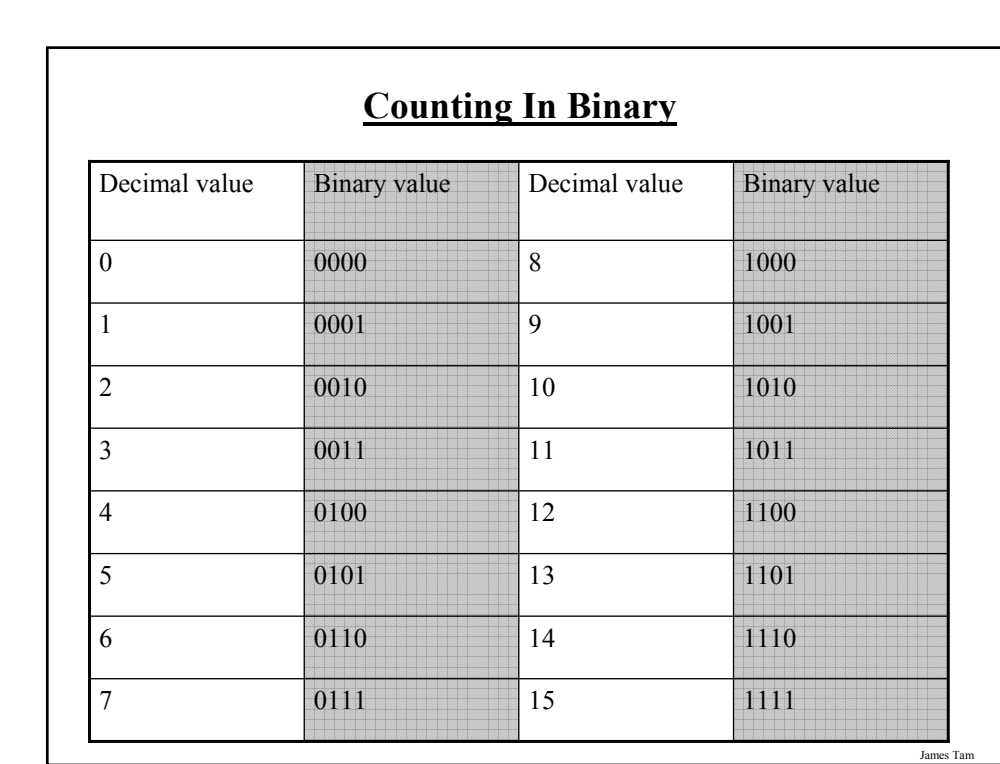

## **Storing Information With Binary**

•Text: ASCII represents simple alphanumeric information

**8 bits:**

1 used for error checking

7 for the alphanumeric information = 128 combinations

•Text: beyond simple English representations

- Arabic, Dutch, Chinese, French, German, Spanish etc.

- Representing this expanded text information uses additional bits:

- $\cdot$  16 bits = 65,536 combinations
- $\cdot$  24 bits = 16,777,216 combinations

## **Storing Other Information (2)**

•Colors: using ~16 million colors can present a 'true life' representation, how are the color combinations encoded?

James Tam

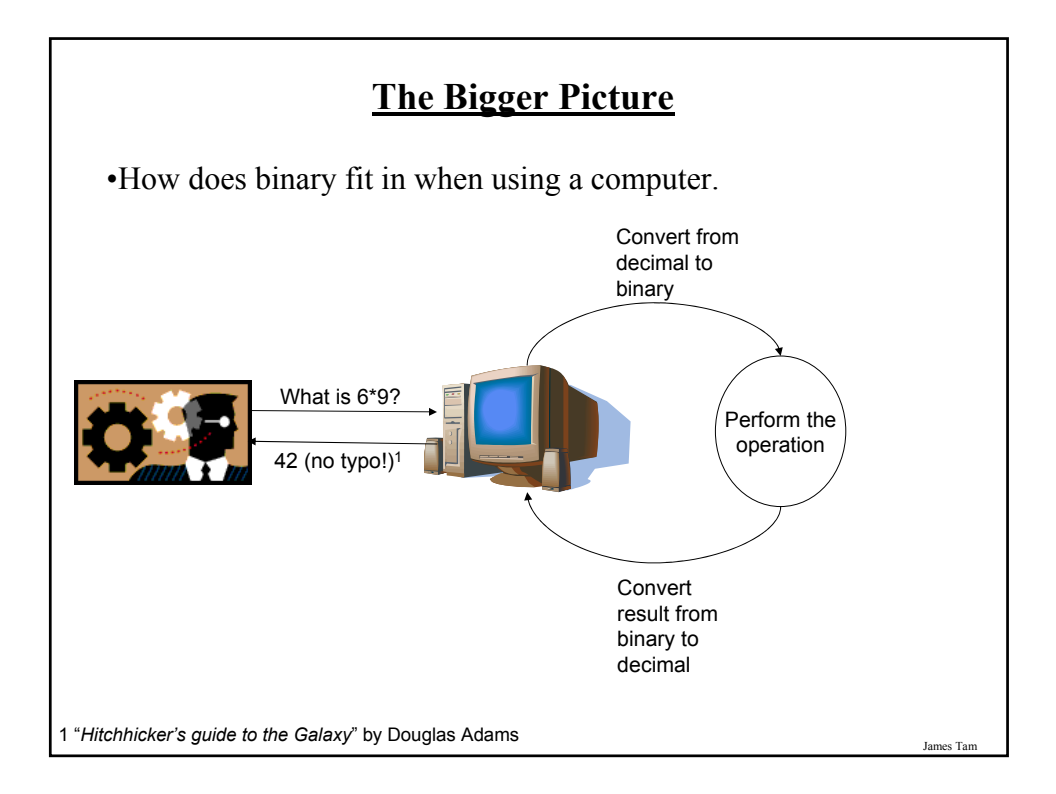

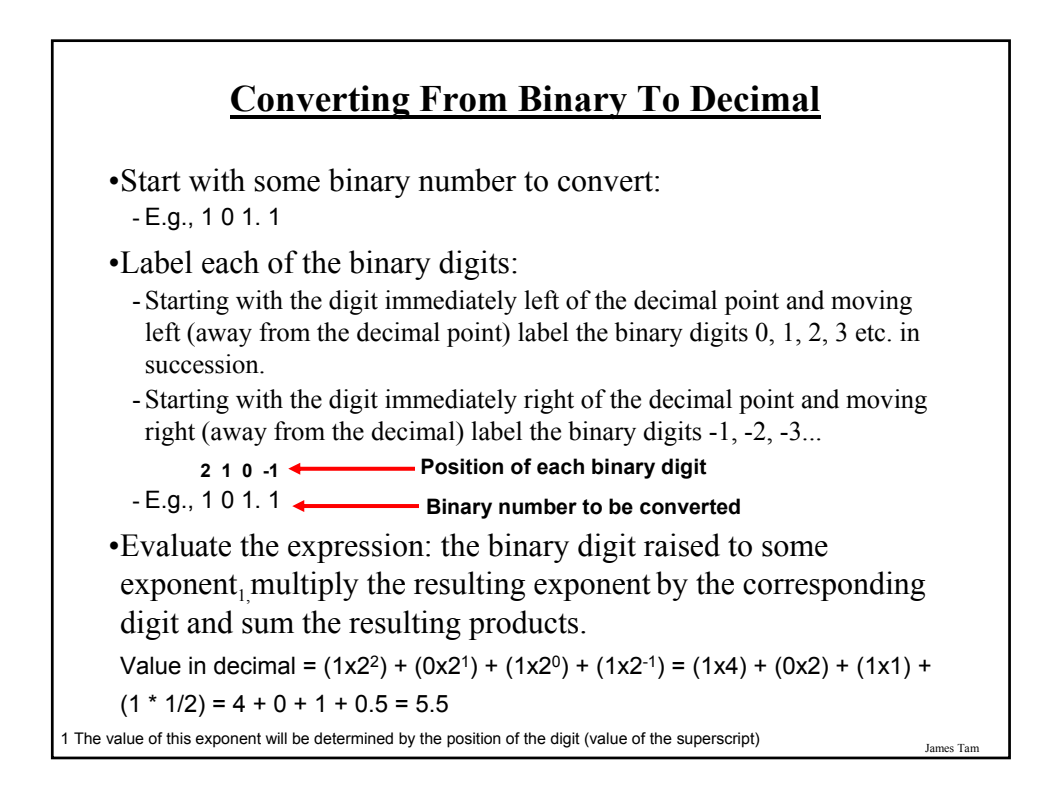

#### **Binary To Decimal: Other Examples**

 $•0101.11<sub>2</sub> = ????<sub>10</sub>$  $\cdot 100000_2 = ????_{10}$  $•011111<sub>2</sub> = ????$ <sub>10</sub>

James Tam

#### **Decimal To Binary**

Split up the integer and the fractional portions:

- 1) For the integer portion:
- a. Divide the integer portion of the decimal number by two.
- b. The remainder becomes the first integer digit of the number (immediately left of the decimal) in binary.
- c. The quotient becomes the new integer value.
- d. Divide the new integer value by two.
- e. The new remainder becomes the second integer digit of the binary number (second digit to the left of the decimal).
- f. Continue dividing until the quotient is less than two and this quotient becomes the last integer digit of the binary number.

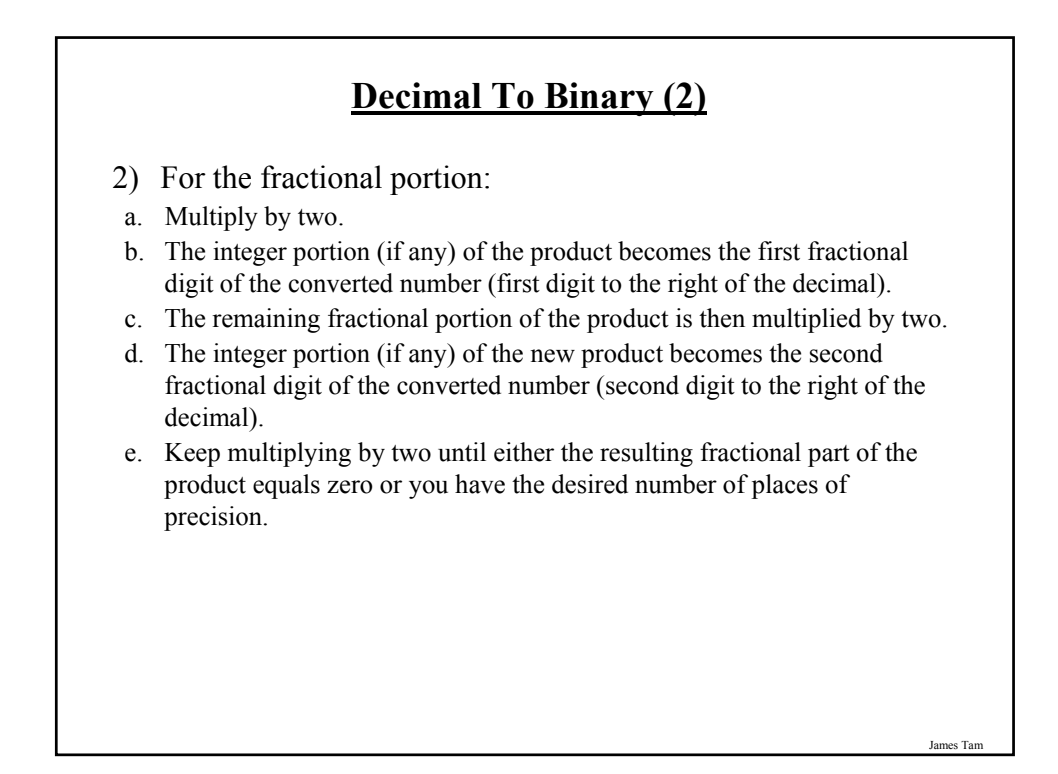

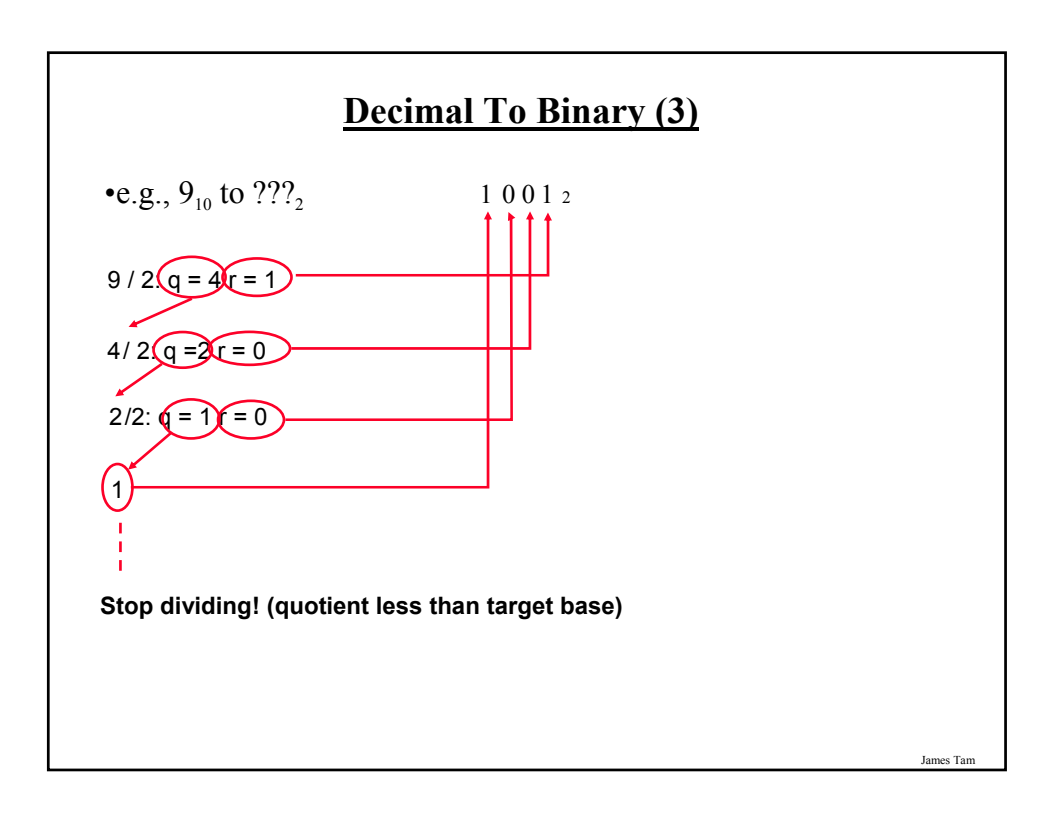

# **Decimal To Binary: Other Examples**

 $•5.75_{10} = ????2$ •32<sub>10</sub> = ????<sub>2</sub> •31<sub>10</sub> = ????<sub>2</sub>

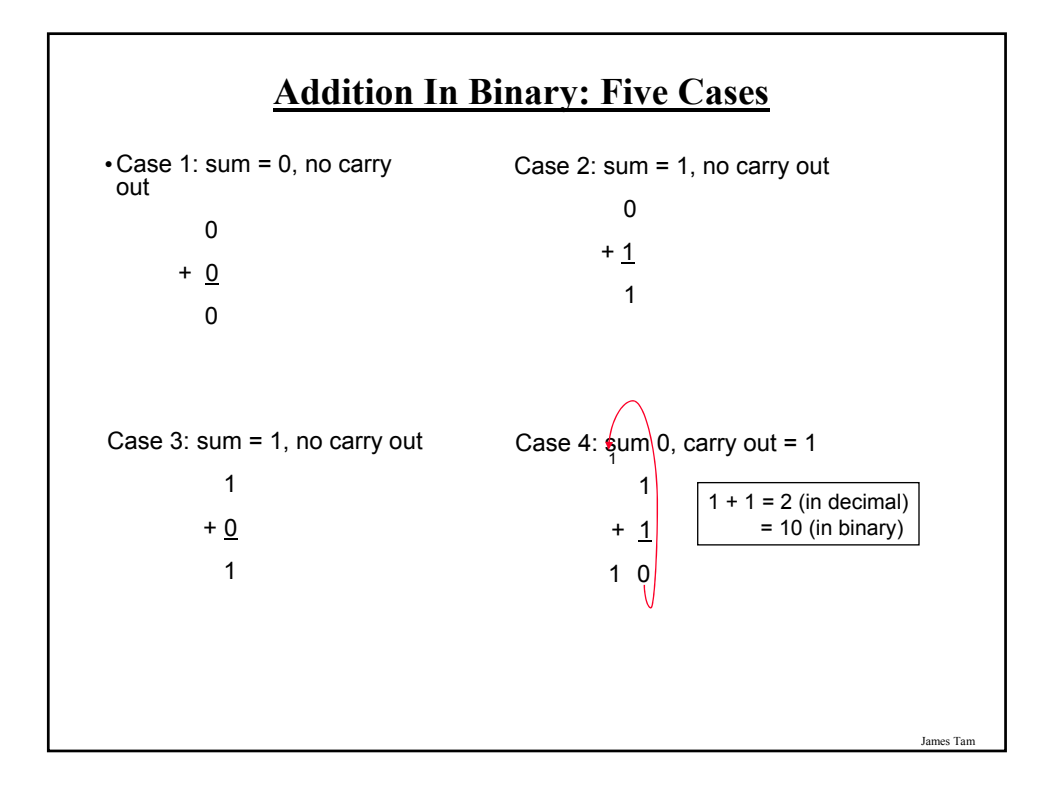

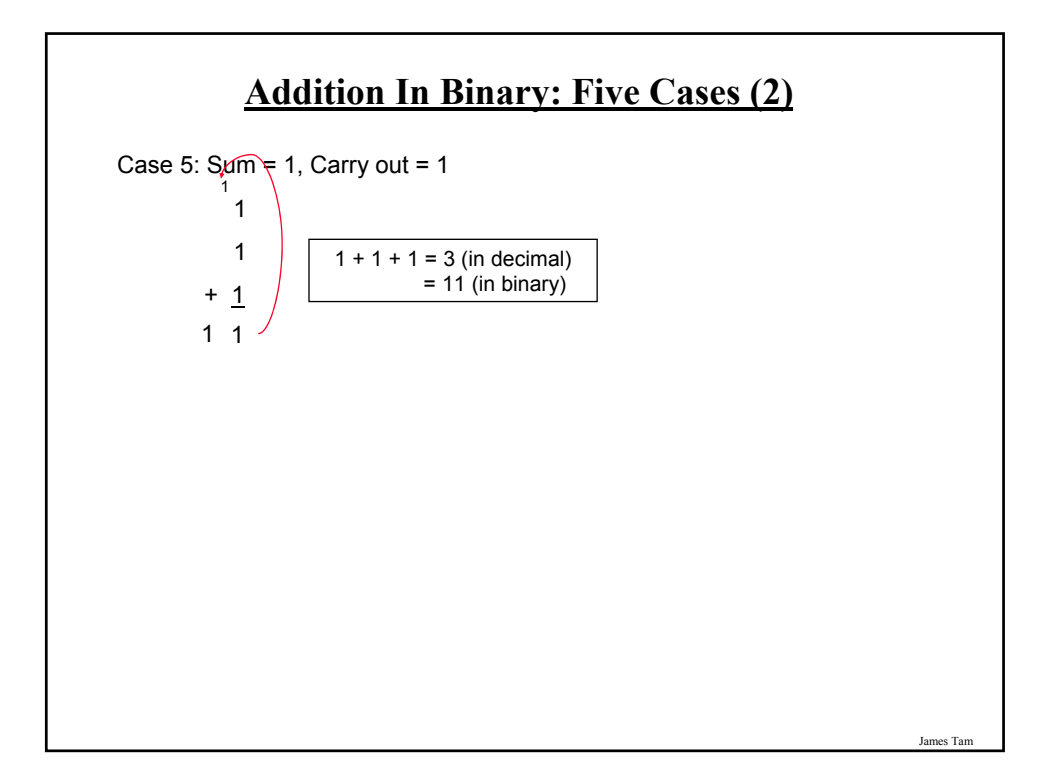

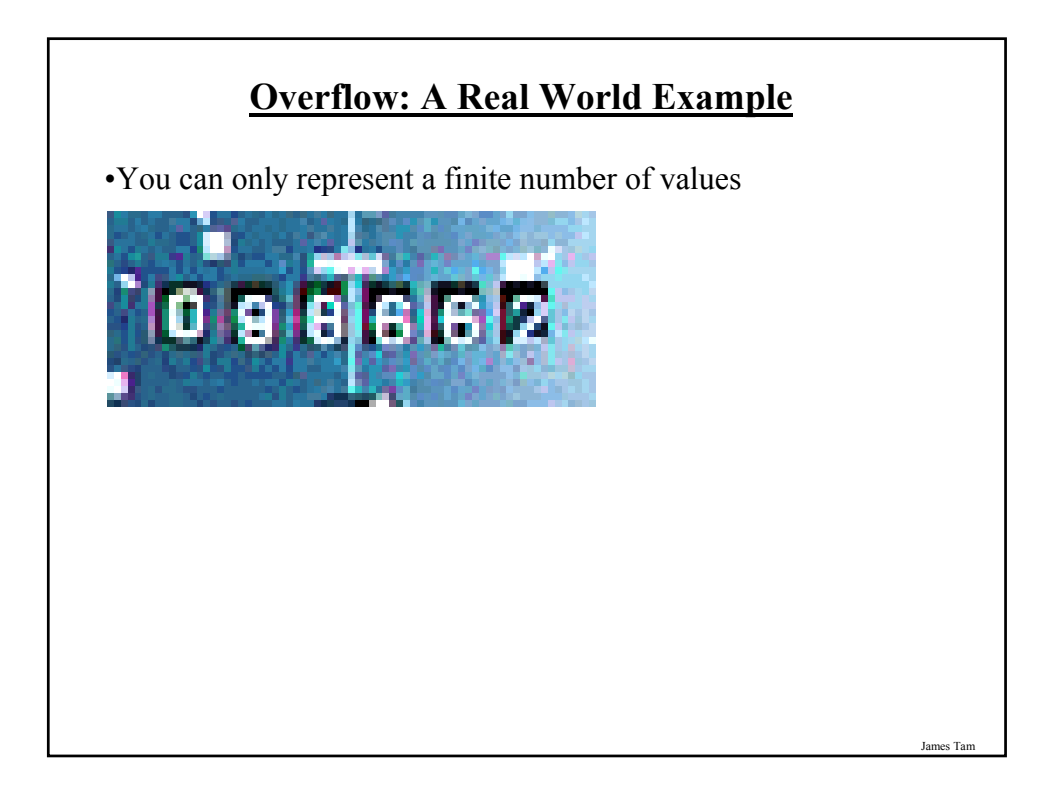

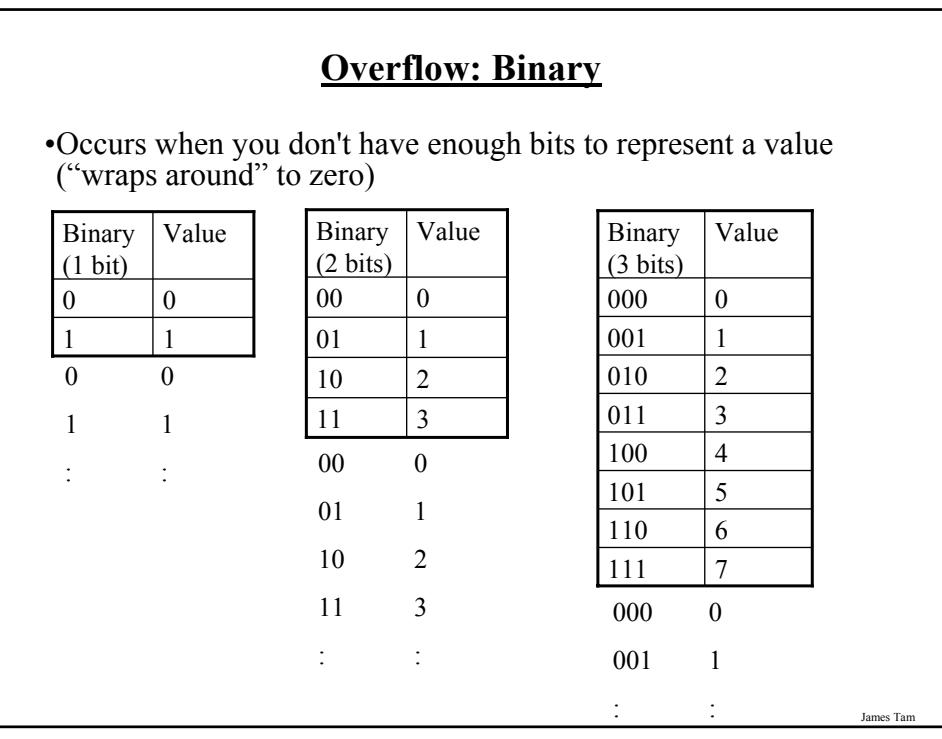

# **Overflow: Morale**

- •Regardless of the number of bits used to represent a number there always exists the possibility of an incorrect result due to overflow.
- •Understanding how overflow works will help you determine where the errors may exist in your program and what is causing them.

# **Subtraction**

•In the real world A - B •In the computer A - B

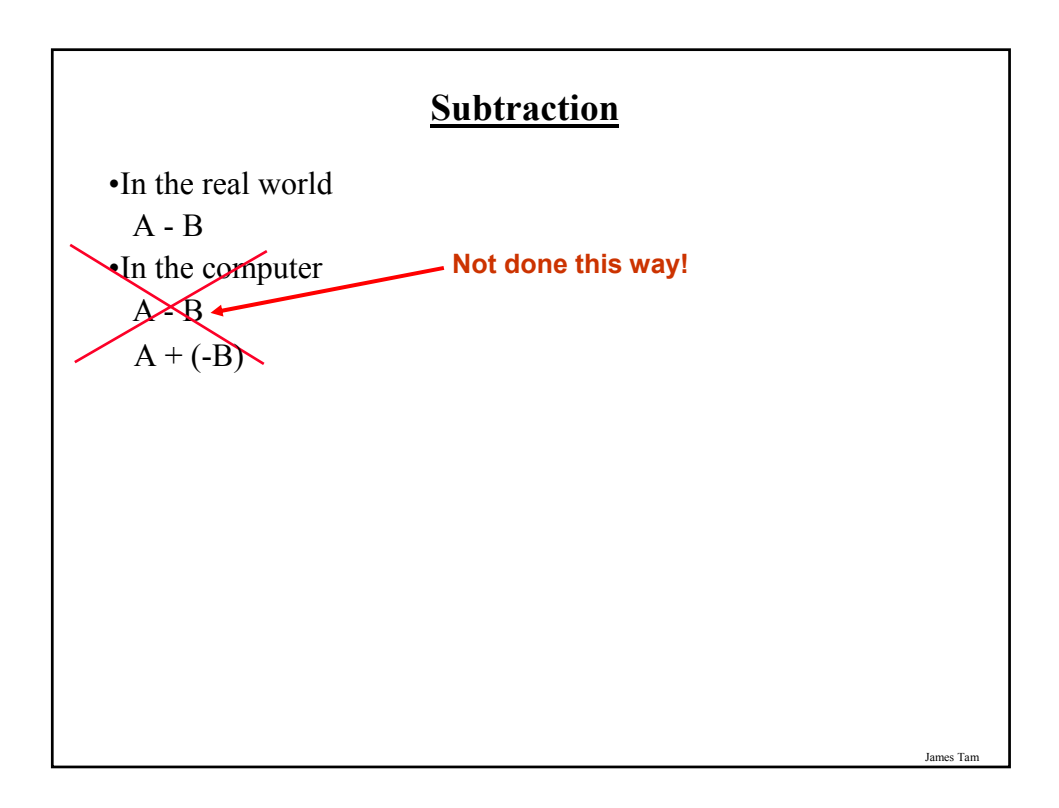

#### **Binary Subtraction**

- •Requires the complementing of a binary number  $-i.e., A - B becomes A + (-B)$
- •The complementing can be performed by representing the negative number as a twos complement value.

**Complementing Binary Using The Twos Complement Representation**

•For positive values there is no difference (no change is needed) - e.g., positive seven (The 'A' in the expression  $A - B$ ) 0111 (regular binary) •For negative values complement the number by negating the number: reversing (flipping) the bits (i.e., a 0 becomes 1 and 1 becomes 0) *and adding one to the result*. - e.g., minus six (The 'B' in the expression  $A - B$  becomes  $A + (-B)$ ) -0110 (regular binary) **0111 (Twos complement equivalent) 1010 (Twos complement equivalent)**

# **Interpreting The Bit Pattern: Complements**

•Recall:

- Positive values remain unchanged:
	- •0110 is the same value with both representations.
- Negative values are converted through complementing:
	- •Twos complement: negate the bits and add one -0110 becomes 1010
- •Problem: the sign must be retained (complements don't use a minus sign).
- •Approach:
	- One bit (most significant bit/MSB or the signed bit) is used to indicate the sign of the number.
	- This bit cannot be used to represent the magnitude (size) of the number
	- If the MSB equals 0, then the number is positive
		- •e.g. 0 bbb is a positive number (bbb stands for a binary number)
	- If the MSB equals 1, then the number is negative
		- •e.g. 1 bbb is a negative number (bbb stands for a binary number)

James Tam

# **Summary Of The Binary Representations**

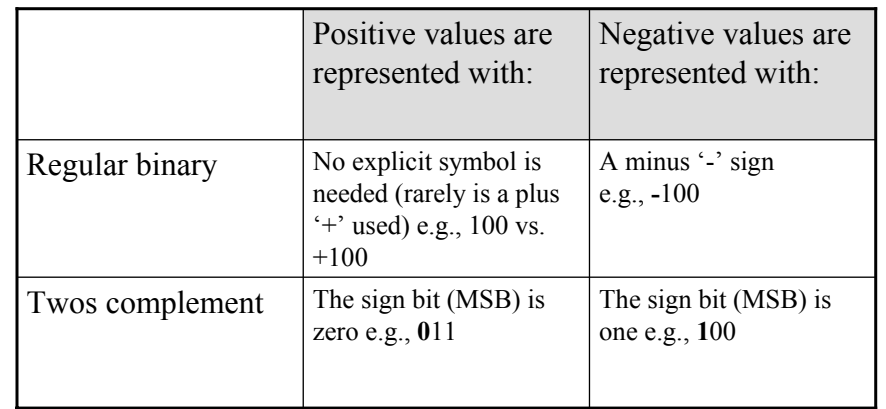

# **What You Already Should Know**

•How to convert from decimal to binary.

•How to convert from binary to decimal.

James Tam

#### **What You Will Learn**

•How to subtract numbers with the complement and add technique:

The operation  $A - B$  is performed as  $A + (-B)$ 

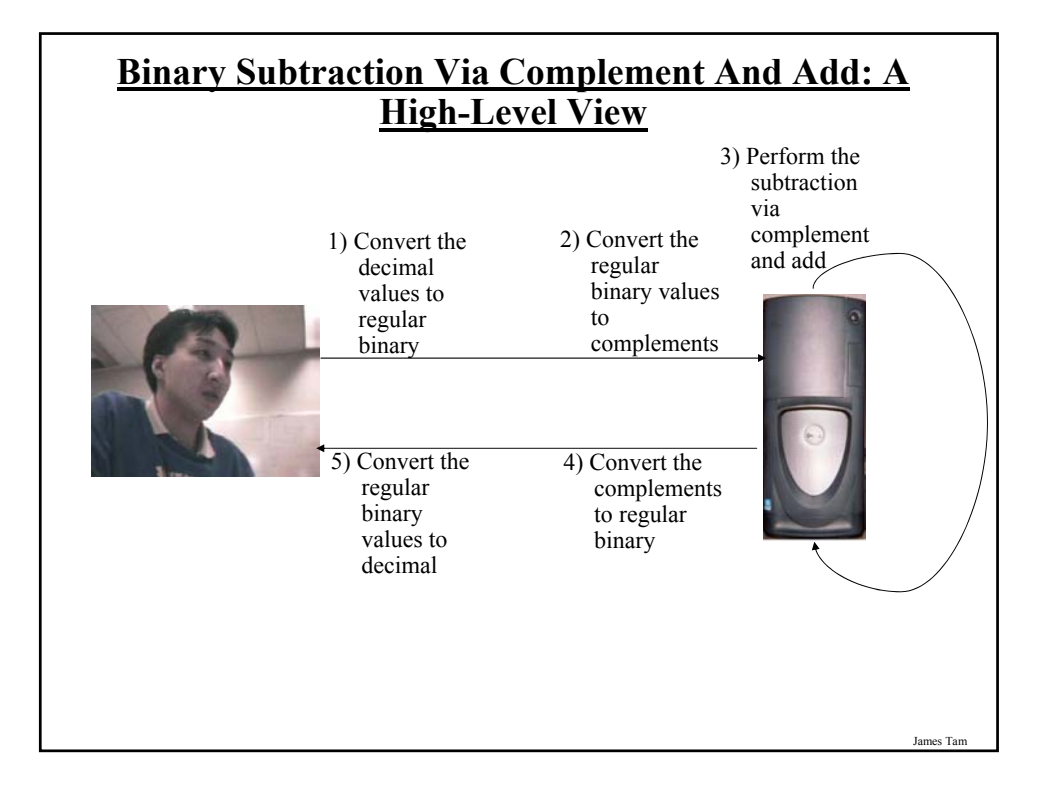

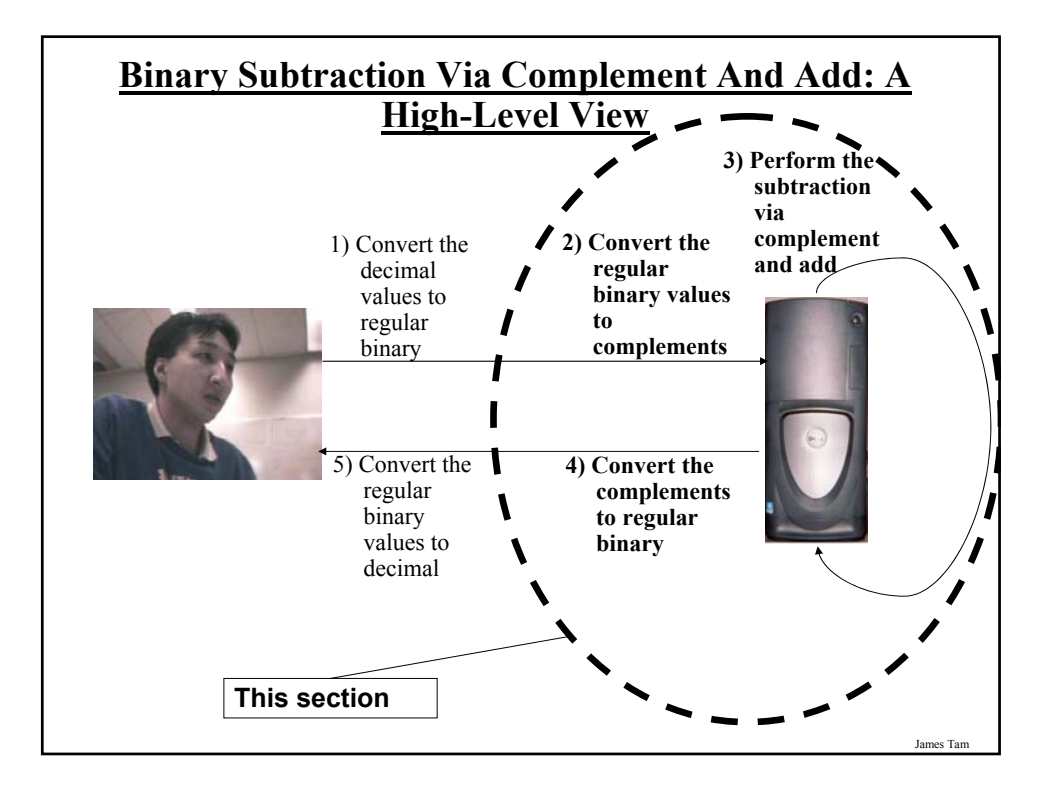

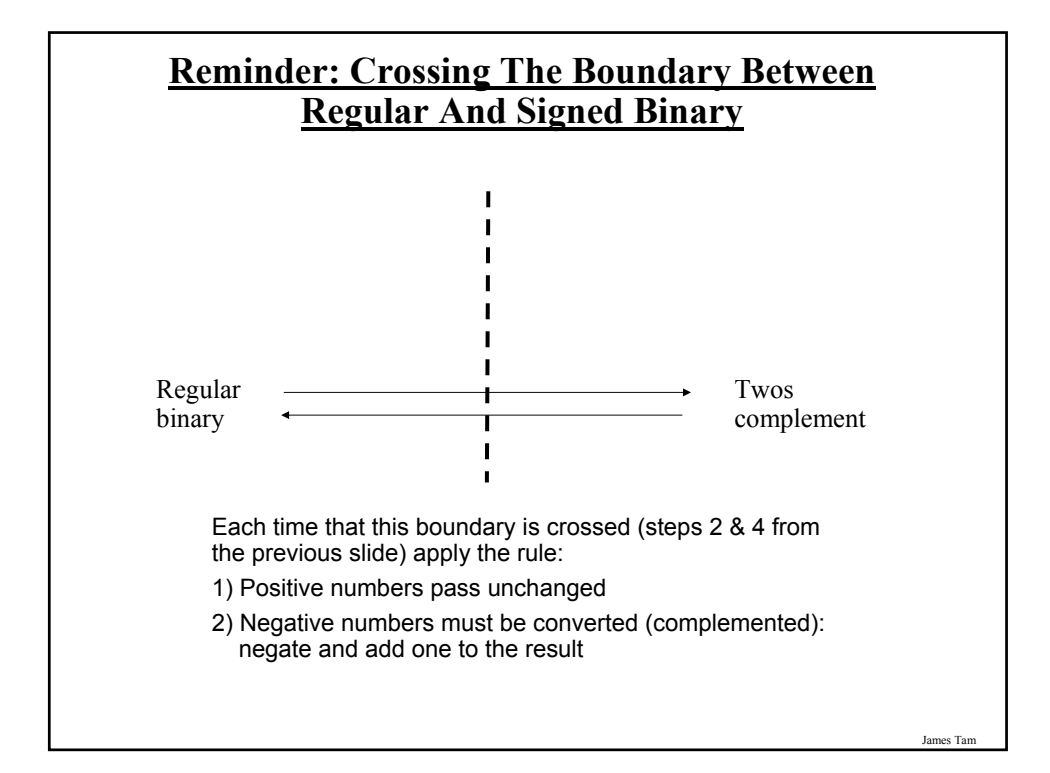

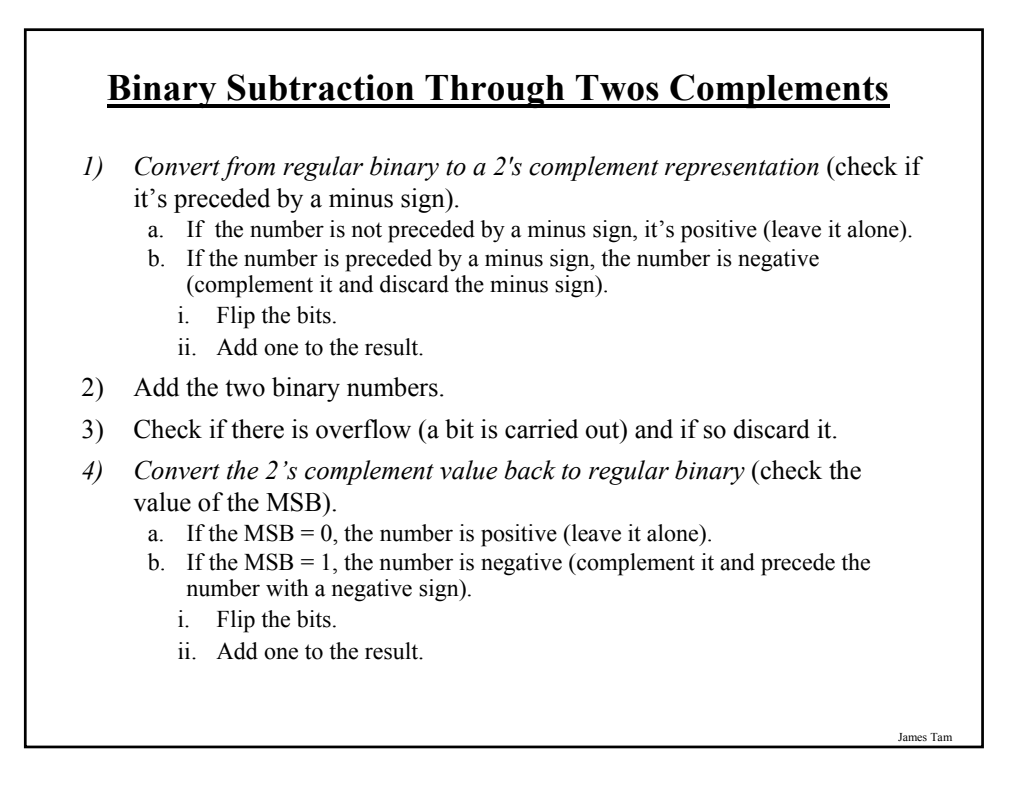

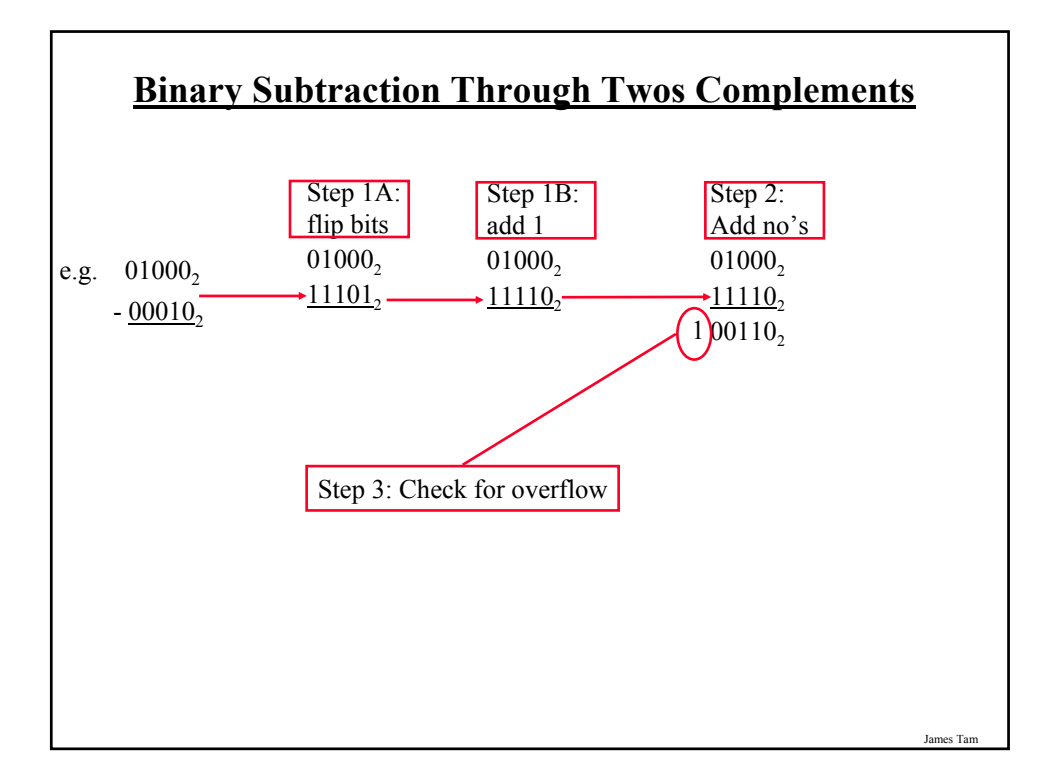

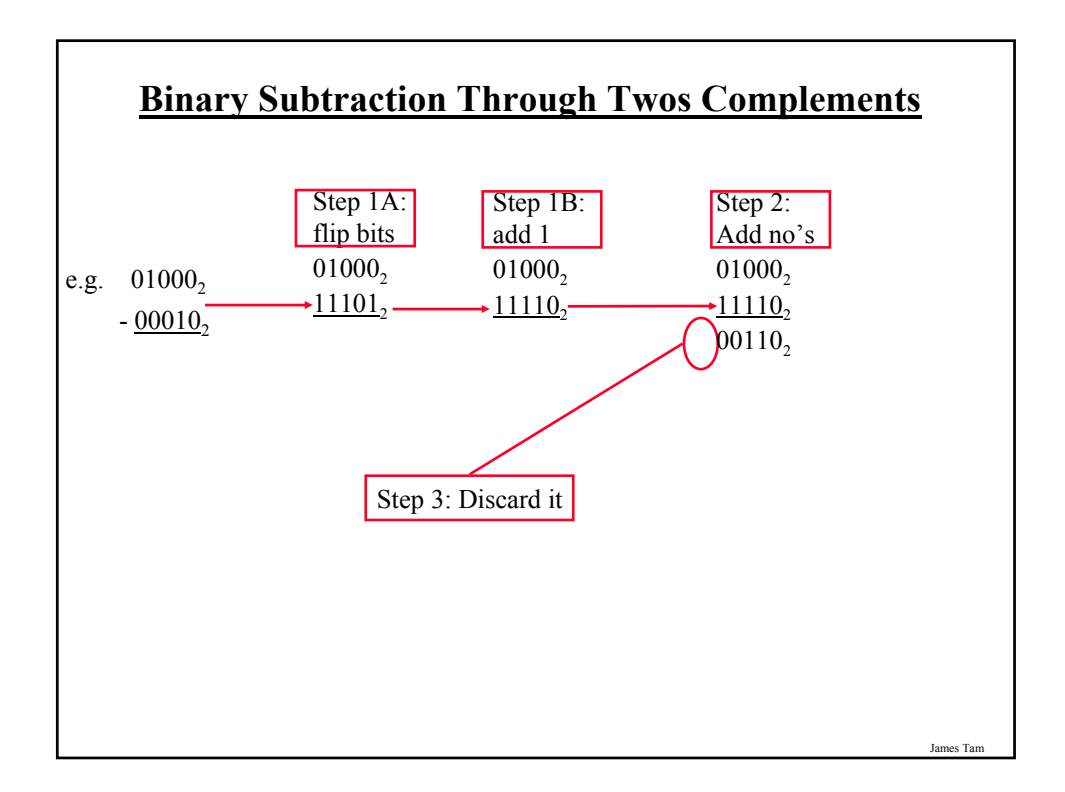

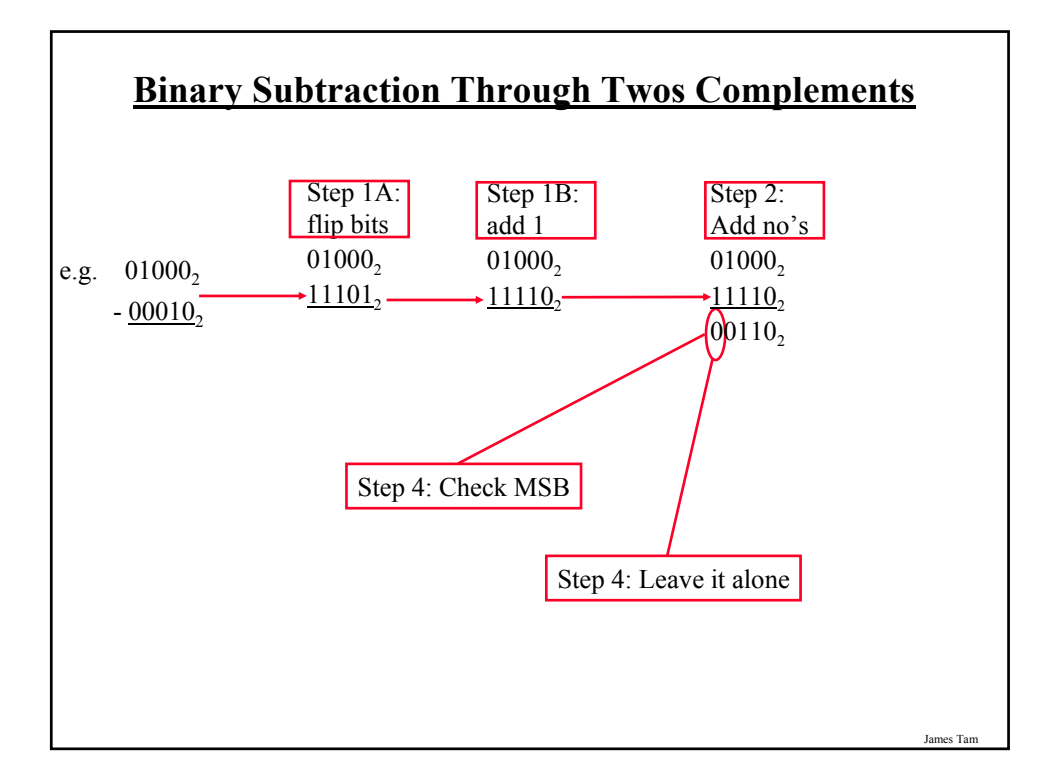

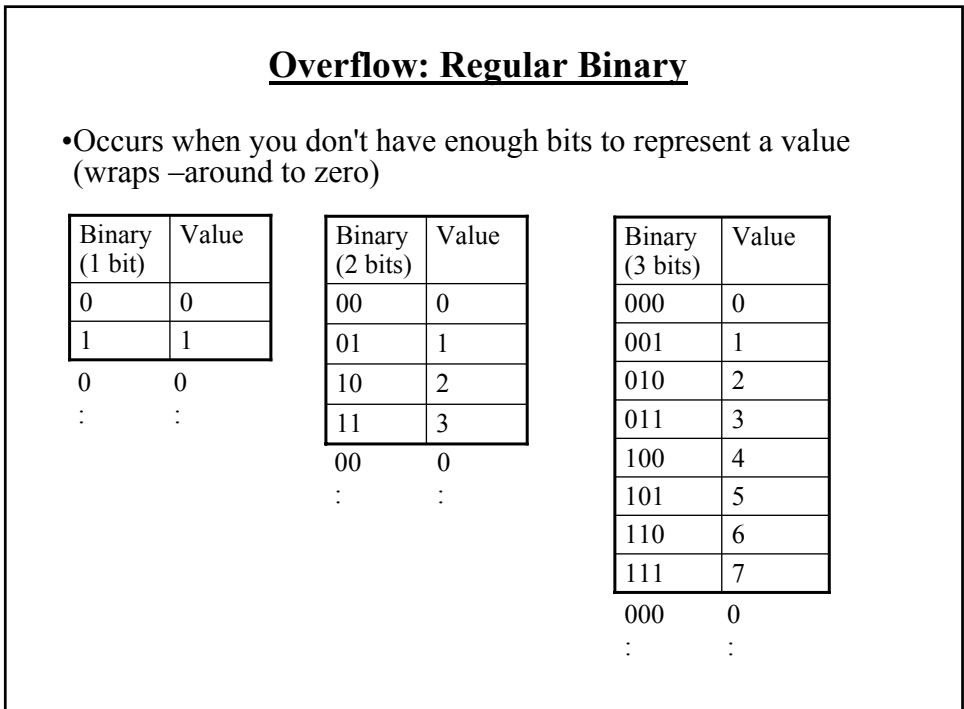

# **Overflow: Signed** •In all cases it occurs do to a "shortage of bits". •Subtraction – subtracting two negative numbers results in a positive number. e.g. - 7 **-** 1 + 7 •Addition – adding two positive numbers results in a negative number. e.g. 7 + 1 - 8

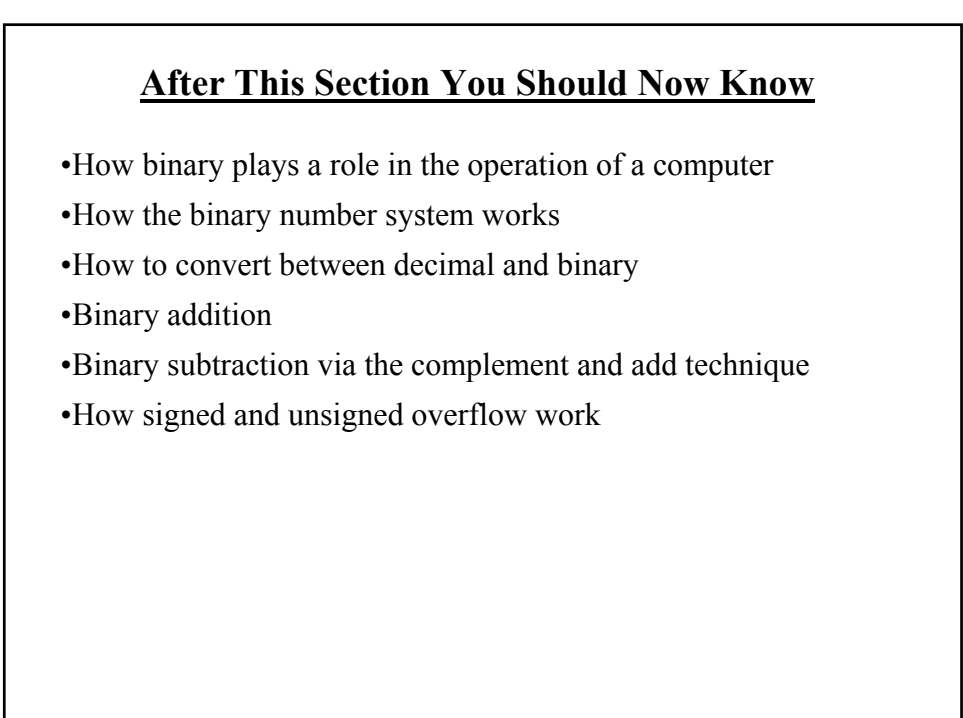

James Ta